## Rules for Graphing Rational Functions

Step 1. Factor and cancel if possible –

**IF a factor cancels, a hole on the graph is created at that number.**

 $Step 2$ . To find zeros (x-intercepts) –</u>

**Set numerator =0 and solve.**

 $Step 3$ . To find vertical asymptotes (VA) –</u>

**Set denominator =0 and solve. These are always x = # equations.**

 $Step 4$ . To find horizontal asymptotes (HA) –

**Look at the degree of the numerator & denominator & determine which is true below:**

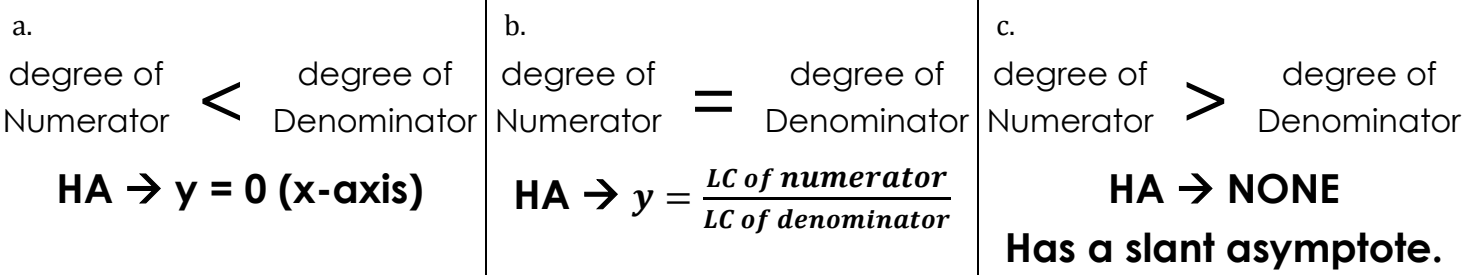

 $Step 5.$  To find slant asymptotes  $(SA)$  –

**Use long/synthetic division to find the equation of the slant asymptote**   $(y = mx + b)$ .

<u>Step 6.</u> To find y–intercept –

**Some rational functions will have a y-intercept (some will not). To find the y-intercept, find f(0).**

Step 7. Sketch graph.

**Draw lines for the graph from asymptote to asymptote through the zeros. If needed, find more points using the table in your calculator.**